Code No: NR410504  $\|{\bf NR}\|$   $\|$   ${\bf Set ~No. ~2}$ 

## IV B.Tech I Semester Examinations,NOVEMBER 2010 JAVA PROGRAMMING Computer Science And Engineering

Time: 3 hours

Max Marks: 80

#### Answer any FIVE Questions All Questions carry equal marks  $***$ \*\*

1. Write program to create Border layout with a component in each layout area. [16]

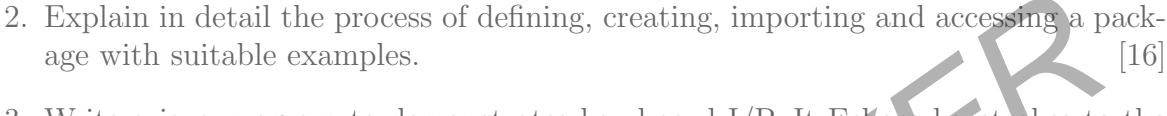

3. Write a java program to demonstrates key board I/P. It Echoes keystrokes to the applet window and show Pressed/Released status of each key in the status window. [16]

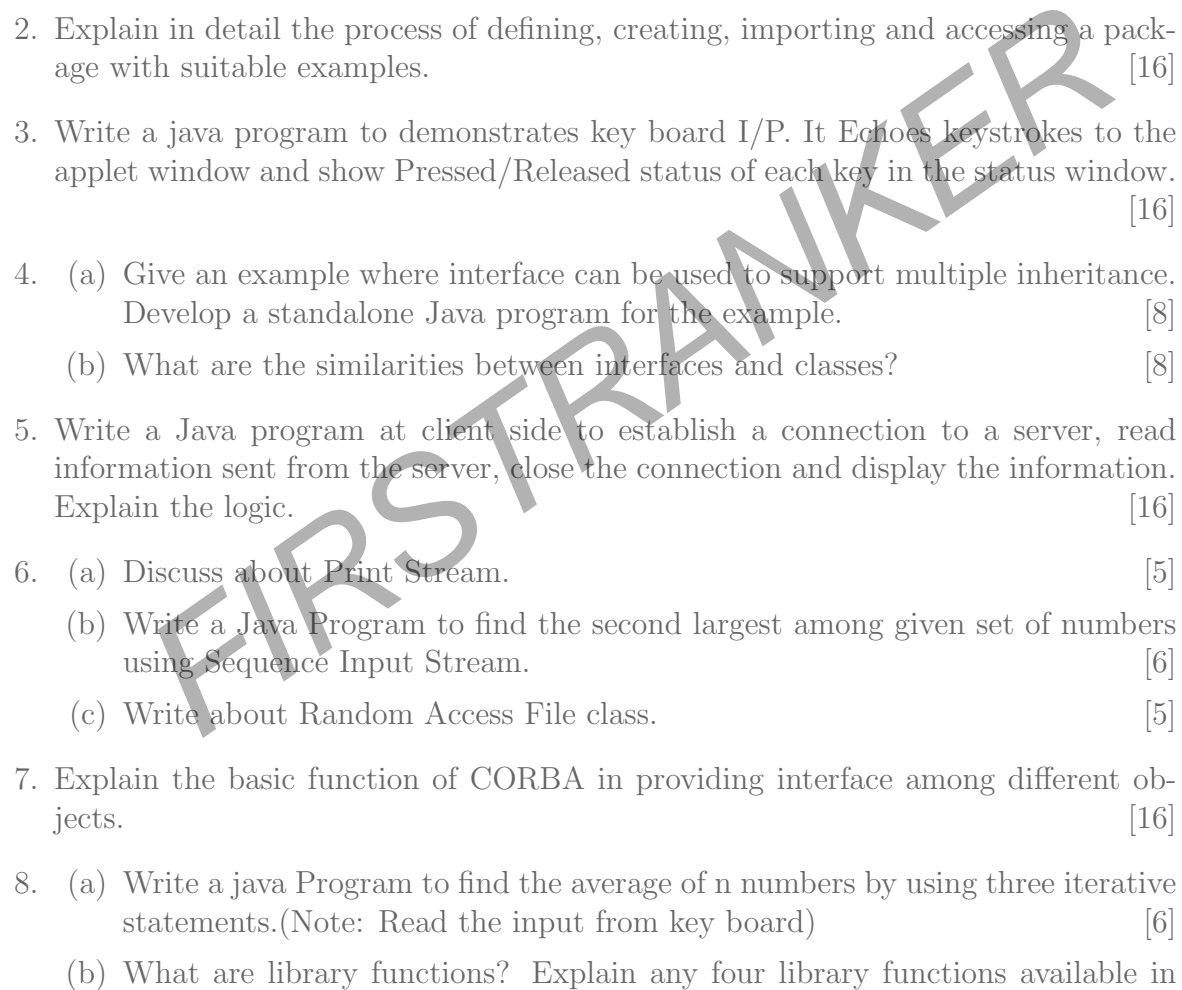

- Java.  $[5]$
- (c) Discuss scope of life time of a variable in Java. [5]

 $***$  \* \* \* \*

# Code No: NR410504  $\|NR\|$   $\|Set$   $No. 4$

## IV B.Tech I Semester Examinations,NOVEMBER 2010 JAVA PROGRAMMING Computer Science And Engineering

Time: 3 hours

Max Marks: 80

### Answer any FIVE Questions All Questions carry equal marks  $\star\star\star\star\star$

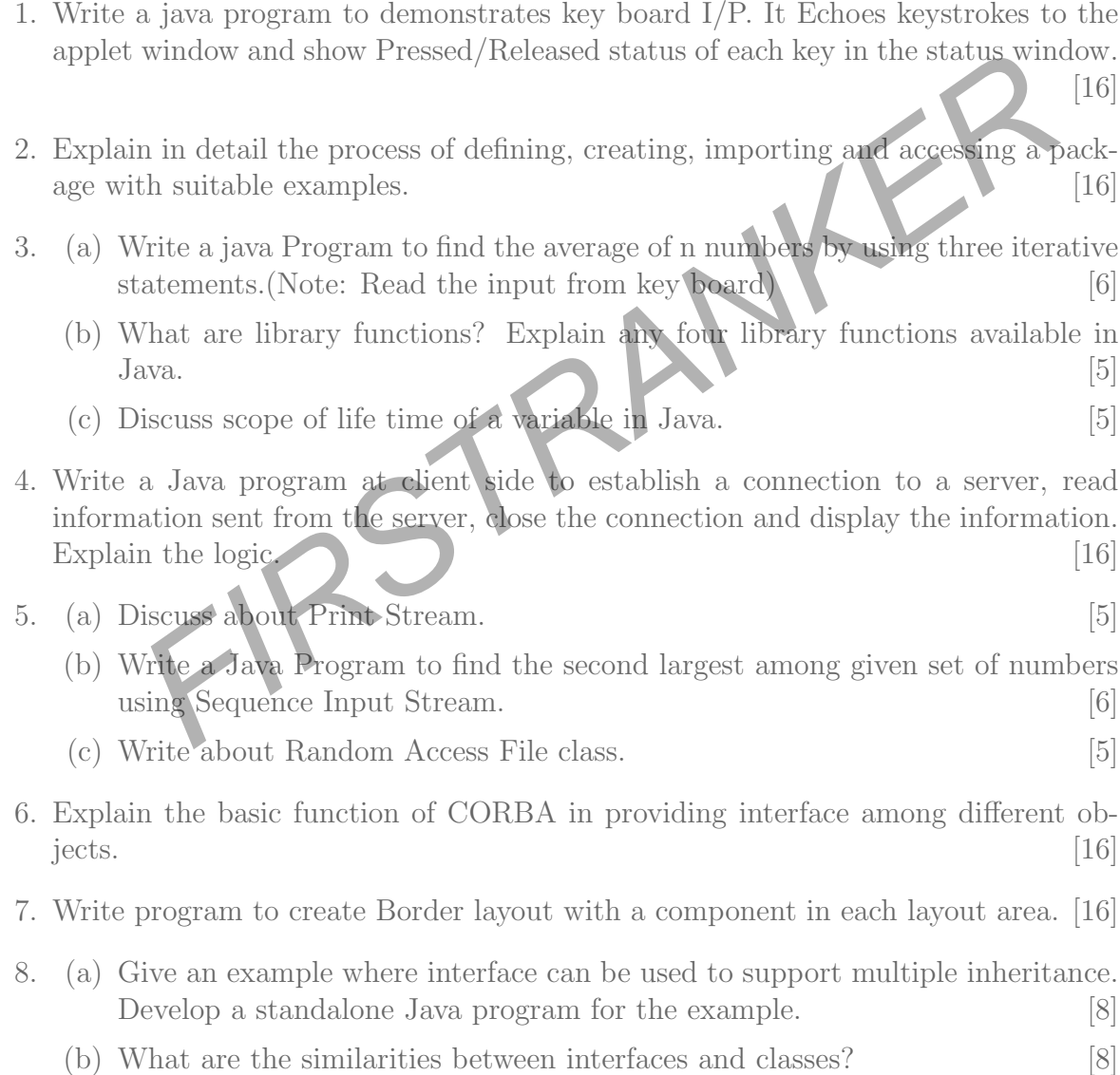

 $* * * * * *$ 

#### www.firstranker.com

# Code No: NR410504  $\|{\bf NR}\|$   $\|$   ${\bf Set ~No. ~1}$

### IV B.Tech I Semester Examinations,NOVEMBER 2010 JAVA PROGRAMMING Computer Science And Engineering

Time: 3 hours

Max Marks: 80

### Answer any FIVE Questions All Questions carry equal marks  $\star\star\star\star\star$

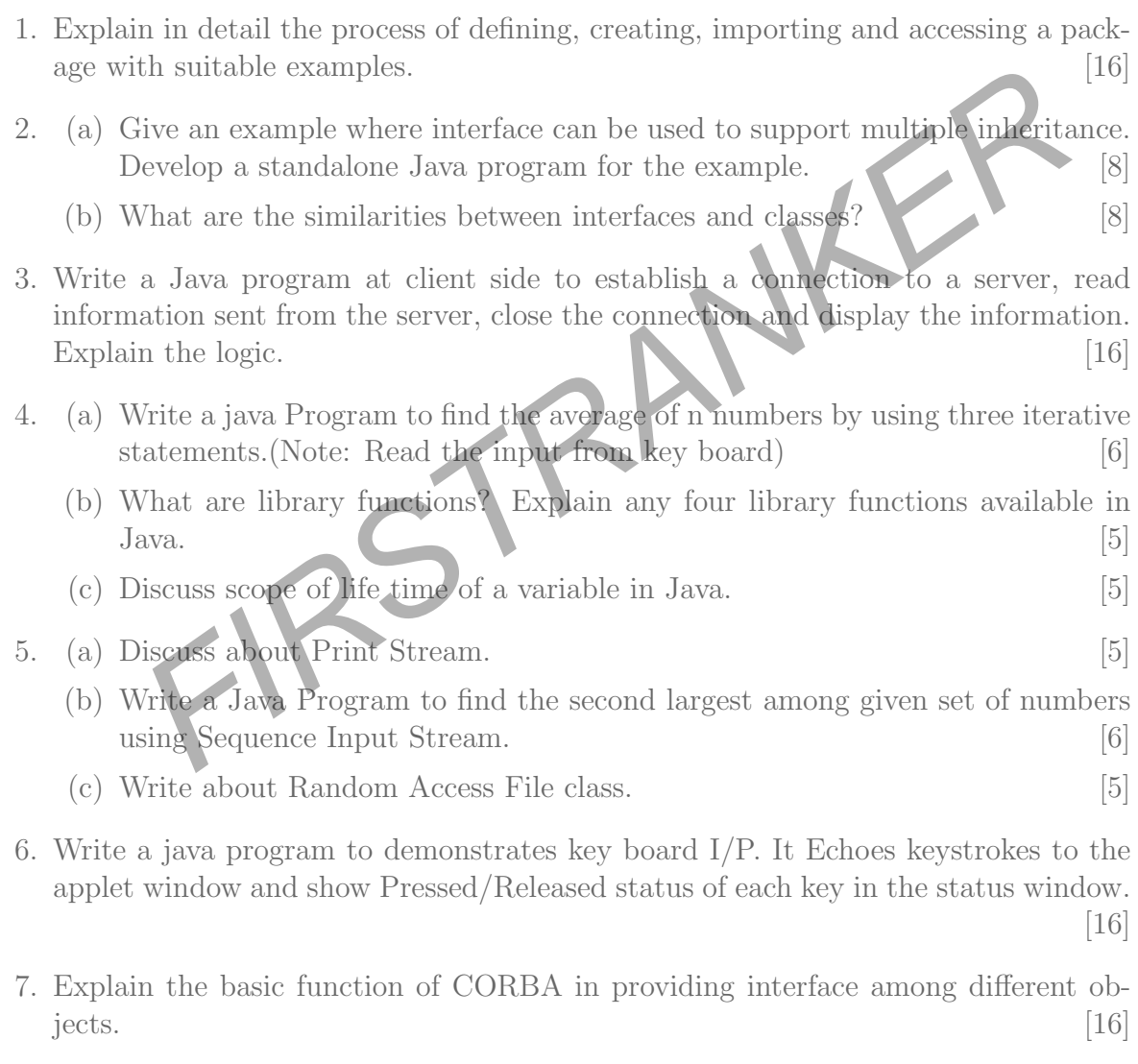

8. Write program to create Border layout with a component in each layout area. [16]

 $\star \star \star \star \star$ 

# Code No: NR410504  $\|{\bf NR}\|$   $\|$   ${\bf Set ~No. ~3}$

## IV B.Tech I Semester Examinations,NOVEMBER 2010 JAVA PROGRAMMING Computer Science And Engineering

Time: 3 hours

Max Marks: 80

### Answer any FIVE Questions All Questions carry equal marks  $\star\star\star\star\star$

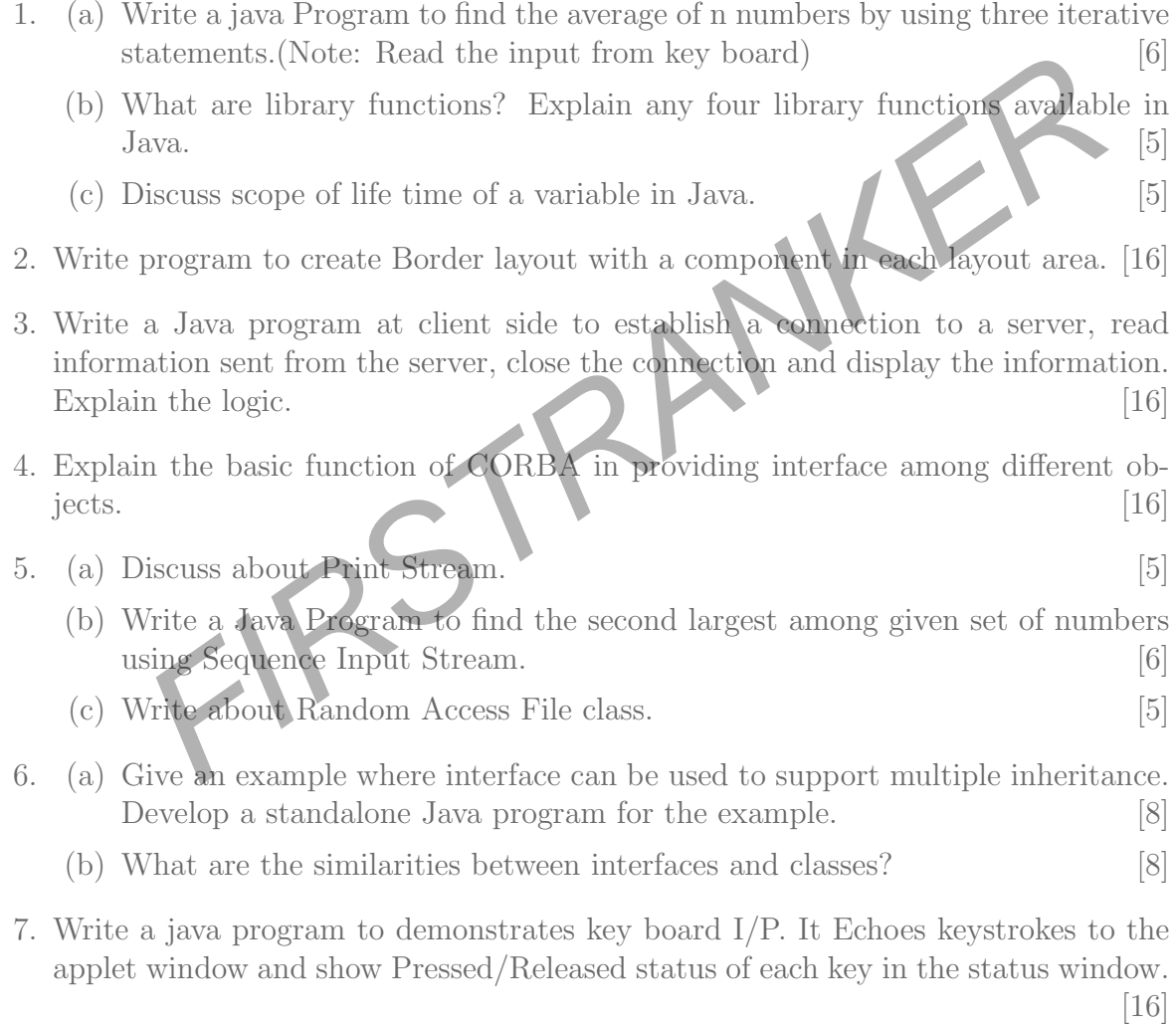

8. Explain in detail the process of defining, creating, importing and accessing a pack age with suitable examples. [16]

 $* * * * * *$